Стрижов В. В. Прикладной регрессионный анализ. Примеры.

# Логистическая регрессия

Логистическая регрессия — частный случай обобщенной линейной регрессии. Предполагается, что зависимая переменная принимает два значения и имеет биномиальное распределение.

На практике логистическая регрессия используется для решения задач классификации с линейно-разделяемыми классами.

#### 1. Постановка задачи восстановления логистической регрессии

Задана выборка — множество *m* пар  $(\mathbf{x}_i, y_i)$ , в которых описание *i*-го элемента  $\mathbf{x}_i \in \mathbb{R}^n$ , и значения зависимой переменной  $y \in \{0, 1\}.$ 

Принята модель логистической регрессии, согласно которой свободные переменные х и зависимая переменная у связаны зависимостью

$$
y = \text{logit}^{-1}(z) + \varepsilon = \frac{1}{1 + \exp(-z)} + \varepsilon,
$$

где  $z = b_0 + \sum_{j=1}^n b_j x_j$ .

Примем обозначения  $p_i = f(\mathbf{b}, \mathbf{x}_i)$ , вектор  $\mathbf{b} = [b_0, \ldots, b_n]^T$ . Для удобства дальнейшего изложения обозначим выборку свободных переменных как

$$
X = \begin{bmatrix} 1 & \mathbf{x}_1^T \\ \vdots & \vdots \\ 1 & \mathbf{x}_m^T \end{bmatrix}.
$$

Требуется найти такое значение вектора параметров **b**, которое бы доставляло минимум норме вектора невязок

$$
S = ||\mathbf{y} - \mathbf{p}||^2 = \sum_{i=1}^m (y_i - p_i)^2.
$$

#### 2. Алгоритм отыскания оптимальных параметров

Оптимальные параметры отыскиваются последовательно с помощью итерационного метода наименьших квадратов с использованием взвешивания элементов выборки. Приведенный ниже алгоритм основан на алгоритме Ньютона-Рафсона.

В начале работы алгоритма задаются параметры начального приближения: скаляр  $b_0 = \log \frac{\tilde{y}}{1-\tilde{y}}$ , где  $\tilde{y} = \frac{1}{m} \sum_{i=1}^{m} y_i$  — среднее значение выборки зависимой переменной и значения  $b_j = 0$  для  $j = 1, ..., n$ .

Далее итеративно повторяется следующая процедура.

1. С использованием вектора параметров **b** вычисляется переменная

$$
\mathbf{z}=X\mathbf{b}.
$$

2. Вычисляется восстановленное значение выборки зависимой переменной

$$
p = \frac{1}{1 + \exp(\mathbf{z})}
$$

3. Вычисляется вектор значений зависимой переменной для текущего шага линейной регрессии

$$
\mathbf{u} = \mathbf{z} + \frac{\mathbf{y} - \mathbf{p}}{\mathbf{w}},
$$

где  $\mathbf{w} = \mathbf{p}(1 - \mathbf{p})$  — вектор весов значений зависимой переменной.

4. Решается задача наименьших квадратов с взвешиванием элементов выборки. При этом больший вес приобретают те элементы, которые имеют большую невязку

$$
\mathbf{b} = (X^T W X)^{-1} X^T W \mathbf{z},
$$

где диагональная матрица весов  $W = diag(\mathbf{w})$ .

Процедура останавливается после того, как норма разности векторов весов на каждой итерации не будет превышать заданную константу:  $\|\mathbf{w}^{\text{next}} - \mathbf{w}^{\text{previous}}\|^2 \leq \Delta_w$ .

### 3. Пример на модельных данных

Перед началом работы алгоритма задаются начальные значения параметров

```
% 1st element, function of the mean value of y's
b0 = \log(\text{mean}(y)/(1 - \text{mean}(y)));
% column-vector of parameters
b = [b0 zeros(size(X, 2) - 1)];
```
Итерационное вычисление параметров логистической регрессии

```
while 1 == 1% the logit<sup>-1</sup> variable is function of parameters
    z = X * b;% recover the regression
    p = 1./(1+exp(-z));% calculate the weights of the samples
    w = p. * (1-p);% calculate the dependent variable for this step of least squares
    u = z + (y-p)./w;
    % store old parameters
```

```
b_old = b;
    % calculate new parameters with least squares
    b = inv( X' * diag(w) * X ) * X' * diag(w) * u;% termanate the iterations if changes of the parameters are small
if sumsqr(b - b_old) <= TolFun, break; end
end
```
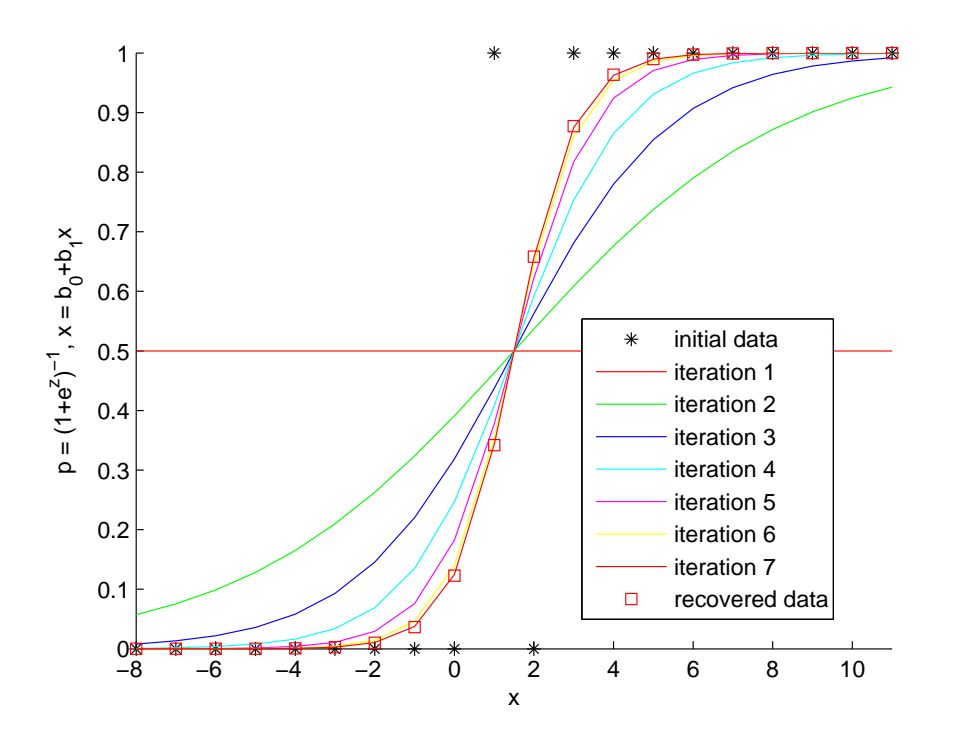

## $\boldsymbol{4}$ . Смотри также

- Категория «Регрессионный анализ» на http://machinelearning.ru.
- Hastie T., Tibshirani R., Friedman J. The Elements of Statistical Learning. Springer, 2001. 533 pages.
- Исходный код данного примера demo logistic regression.m.